# Next-Gen DHCP

N3K Expert Webinar Series

**Andreas Taudte** Principal DDI Consultant

Last updated June 2023

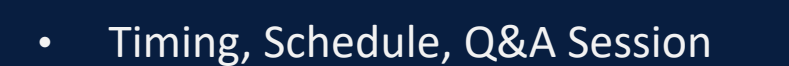

- Online Etiquette (microphones, distracting activities)
- Recording and Privacy

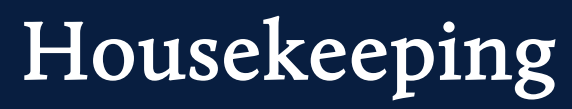

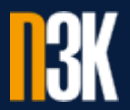

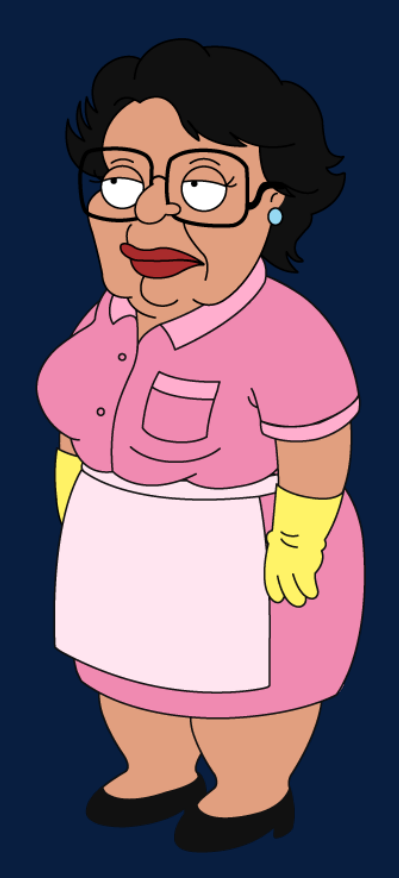

#### First of all

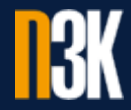

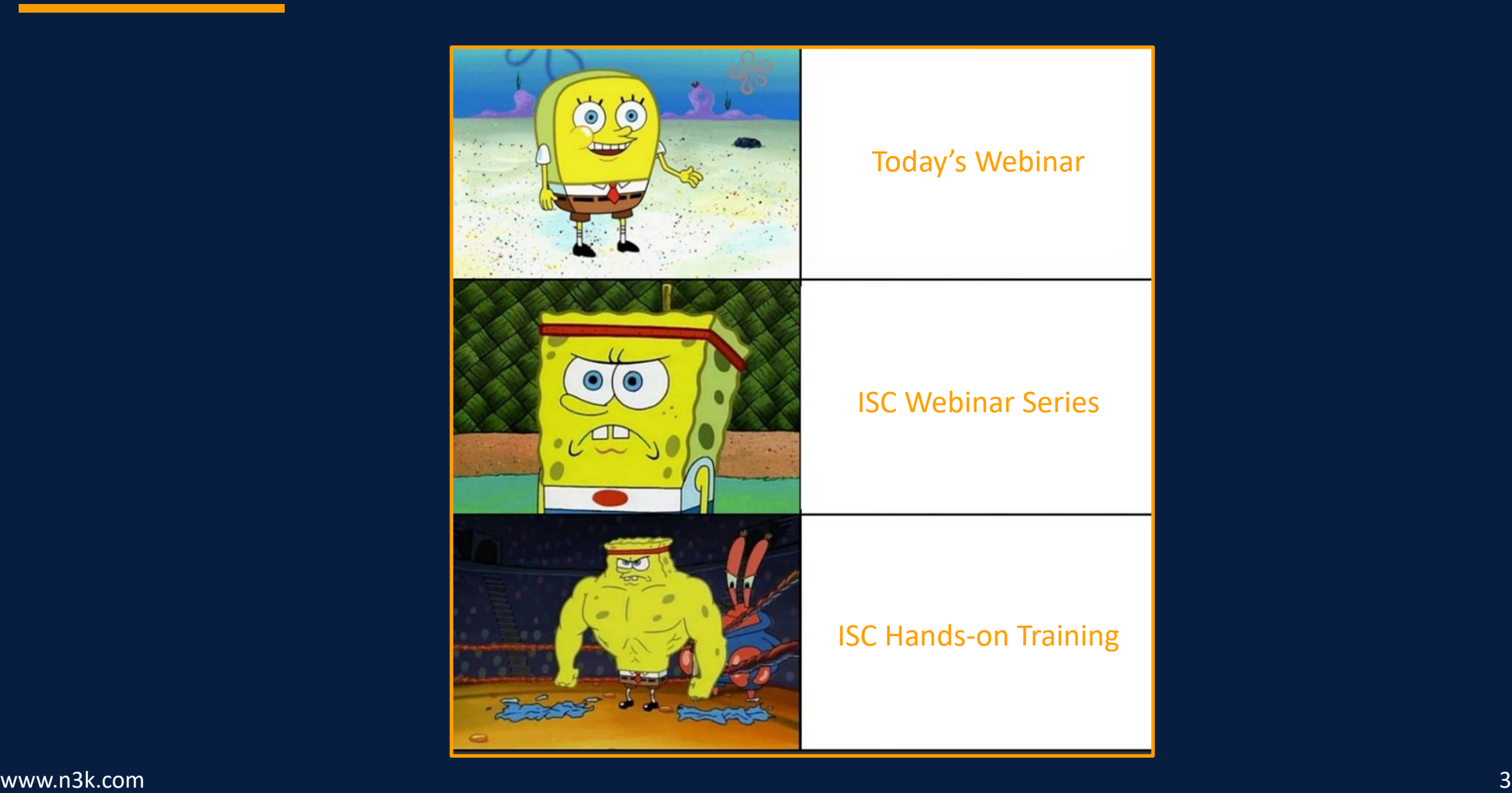

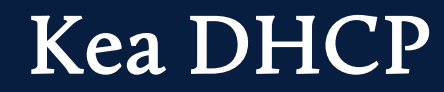

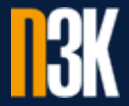

- Modern Open Source DHCPv4 and DHCPv6 Server
- Options can be configured at usual Levels
	- Global, Class, Subnet, Pool, Reservation
	- Includes vendor-specific and custom Options
- Modular Design with optional Database Backend
- Management API (JSON, REST)
- Extension Libraries to the Core Kea System (Hooks)
- Configuration Files defined in extended JSON Format
- Officially supported on various Linux Platforms<sup>1</sup>
- Various High-Availability Capabilities

#### Kea DHCP Modules<sup>1</sup>

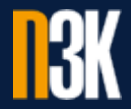

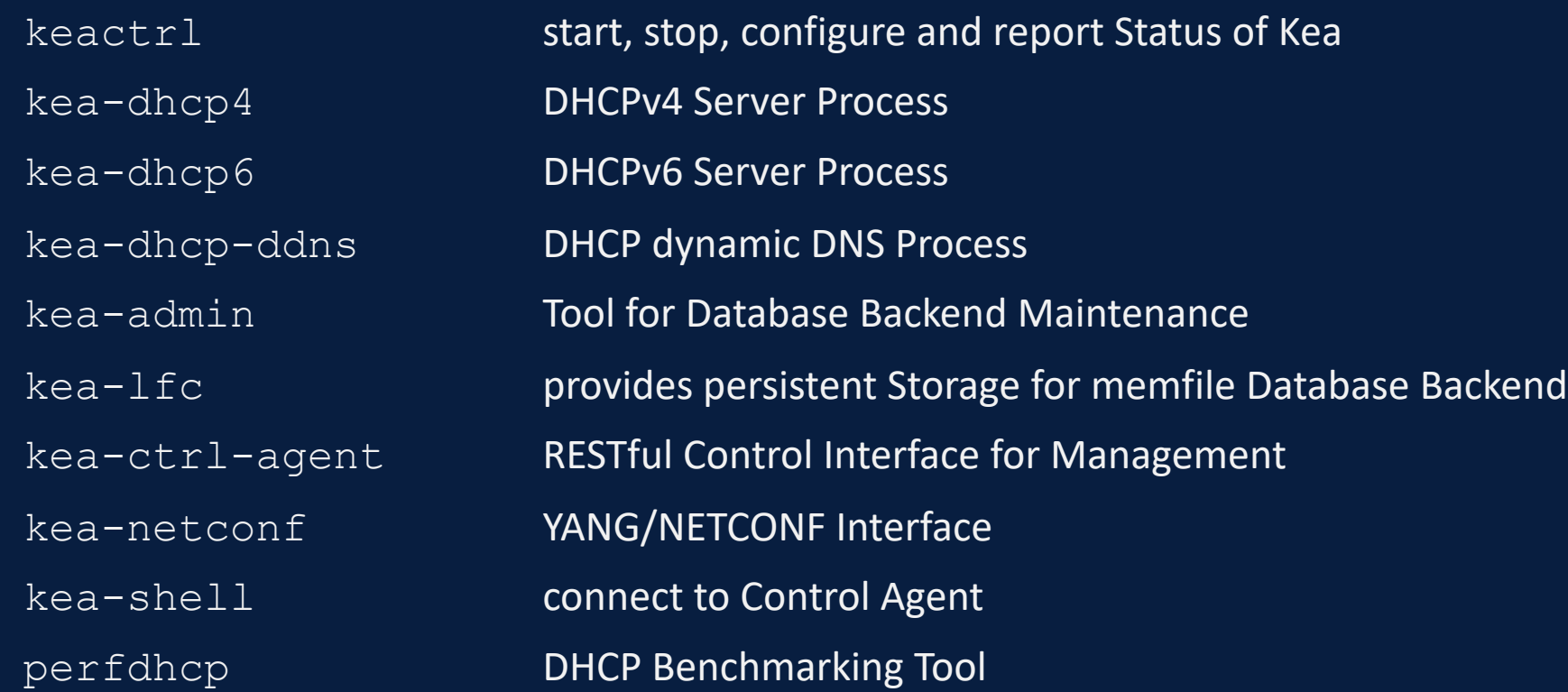

1https://kea.readthedocs.io/en/latest/arm/intro.html#kea-software

#### Kea DHCP Configuration $1$

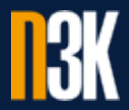

keactrl.conf keactrl Script (not in JSON) kea-dhcp4.conf Kea DHCPv4 Server kea-dhcp6.conf Kea DHCPv6 Server kea-ctrl-agent.conf Kea Control Agent

kea-dhcp-ddns.conf Kea dynamic DNS Updater

#### Kea Control Plane

- Start, stop, configure & report Status with keactrl (or systemctl}
- keactrl.conf enables and disables Modules (cf. slide  $\frac{5}{2}$ )

#### $\bullet\bullet\bullet$ # Location kea\_dhcp4\_ kea\_dhcp6\_ kea\_dhcp\_d<br>kea\_ctrl\_a kea\_netcon

# Location exec prefi  $dhcp4$ <sub>\_</sub>srv= dhcp $6$  srv= dhcp\_ddns\_ ctrl\_agent netconf sr

# Start DH dhcp4=yes

# Start DH dhcp6=yes

# Start DH dhcp\_ddns=

# Start Co ctrl\_agent

# Start Ne netconf=no

# Be verbo kea\_verbos

### Basic Kea DHCPv6 configuration (kea-dhcp6.conf)

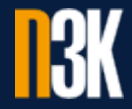

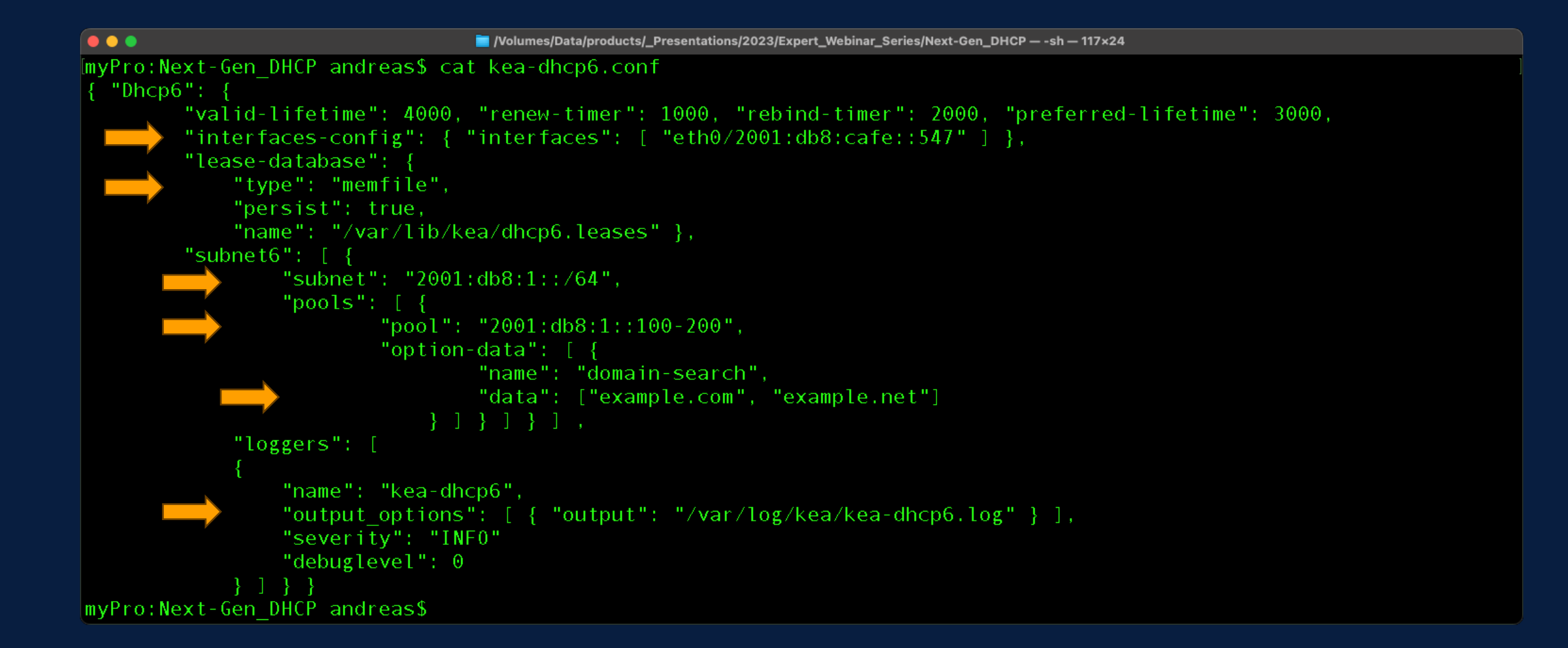

#### Kea DHCP Reservations

![](_page_8_Picture_1.jpeg)

- Can be defined on a global and Subnet Level
- Can be in-pool or out-of-pool
- Client Leases based on
	- Hardware Address (MAC),
	- Unique ID (DUID),
	- Relay (DHCPv4),
	- Client ID (DHCPv4) or
	- Flex  $ID<sup>1</sup>$

```
"subnet6": [
        "subnet": "2001: db8:1::/64","option-data": [
                "name": "domain-search",
                "data": ["example.com", "example.net"]
"reservations":
        "duid": "01:02:03:04:05:0A:0B:0C:0D:0E",
        "ip-addresses": [ "2001:db8:1::250" ]
        "hostname": "alice-laptop"
```
#### Kea DHCP Hooks

![](_page_9_Picture_1.jpeg)

- Extend basic Functions via Hook Libraries
- Reduce Complexity and Attack Surface by loading only needed Functions
- Open Source, 3<sup>rd</sup> Party and Premium Hooks (ISC Support Subscription<sup>1</sup>)

1Paid Support Contract

### Kea DHCP Hook Libraries (Open Source) 1

![](_page_10_Picture_1.jpeg)

BOOTP BOOTP **add BOOTP Support, as defined in RFC 1497** Flexible Option **Compute Option Values instead of static configured Values** High Availability Load-Balancing (active-active) or Hot-Standby (active-passive) Lease Commands provide unified Interface to manipulate Leases (memfile, MySQL, PostgreSQL) \*SQL Config. Backend Database as Repository for Kea Configuration Run Script **run external Scripts for specific packet-processing Hook Points** Statistics Commands **retrieve accurate DHCP Lease Statistics (e.g. shared lease database)** User Check "known" or "registered" Users are assigned to unrestricted Subnets

1https://kea.readthedocs.io/en/latest/arm/hooks.html#available-hook-libraries

#### www.n3k.com 11

## Kea DHCP Hook Libraries (Paid Support Contract) 1

![](_page_11_Picture_1.jpeg)

Class Commands add, update, delete & fetch Client Classes without Restart Backend Commands manage Configuration Information in a Database DDNS Tuning custom Behaviours related to dynamic DNS Updates on a per-client Basis Flexible ID define Expression for Combination of Options & Fields to identify a Client Forensic Logging detailed Logging of Lease Assignments & Renewals in a Set of Files GSS-TSIG and Support of GSS-TSIG to kea-dhcp-ddns to sign DNS Updates Host Cache cache Responses from other Hosts like Database Backends (e.g. RADIUS) Host Commands add, query & delete Host Reservations without Restart Leasequery add Leasequery Support, as defined in RFC 4388 & 5007 Limits limit Response Rate per Client Class or per Subnet for kea-dhcp4 & kea-dhcp6 RADIUS interact with RADIUS Servers using Access and Accounting Mechanisms RBAC role-based Access Control Filtering of Commands for kea-ctrl-agent Subnet Commands add, update, delete & fetch Subnets without Restart

1https://kea.readthedocs.io/en/latest/arm/hooks.html#available-hook-libraries

#### www.n3k.com 12

#### Kea Database Support

#### • Store Information & Configuration in Database Backend like

- Lease Information,
- Subnet and Option Definitions or
- Global, Subnet and Pool Options
- Easy Access to Information & Configuration (e.g. via Scripts)
- High-Availability Capabilities through Database Redundancy
- Various supported Backends<sup>1</sup> (Memfile, MySQL, PostgreSQL)
- Database Backend Maintenance with  $k$ ea-admin (cf. slide  $5$ )
- Multiple Kea Instances use server-tag to share same Backend

1https://kea.readthedocs.io/en/latest/arm/admin.html#supported-backends

## Kea High-Availability Capabilities

![](_page_13_Picture_1.jpeg)

- DHCPv6 Split Pool & DHCPv6 Shared Pool
- Pure static DHCPv4 & DHCPv6
- Highly available shared Database Backend
- Feature-Rich High-Availability Hook

### Kea High-Availability Hook

![](_page_14_Picture_1.jpeg)

#### • Load-Balancing

- All Servers active and return Leases
- HA Protocol detects partner-down and takes over
- Hot-Standby
	- All Servers in sync but only one active and returns Leases
	- HA Protocol detects partner-down and takes over
- Passive-Backup
	- Active Server sends Lease Database Updates to Number of Backup Servers
	- Backup Servers not an active Part of the HA Setup
	- Backup Servers can be deployed in Addition to other HA Modes

### What's next?

![](_page_15_Picture_1.jpeg)

![](_page_15_Picture_13.jpeg)

### Greedy for more?

![](_page_16_Picture_1.jpeg)

- ISC Webinar Series from 2020<sup>1</sup> and 2023<sup>2</sup>
- ISC Training Classes<sup>3</sup>
- Kea Migration Assistant (KeaMA)<sup>4</sup>

<sup>&</sup>lt;sup>1</sup>https://www.isc.org/blogs/kea-webinar-series-2020/<br><sup>2</sup>https://www.isc.org/blogs/kea-webinar-series-2023/<br><sup>3</sup>https://www.isc.org/blogs/2022-training-classes/<br><sup>4</sup>https://dhcp.isc.org/

# Thank you for your Time.

N3K Network Systems Ferdinand-Braun-Straße 2/1 | 74074 Heilbronn +49 7131 594 95 0 info@n3k.de